у нас есть схема, которая состоит из слабого источника электронов (S), расположенного в некой области точки А, экран B с двумя отверстиями и за линией C детектор электронов, фиксирующий пролет частиц.

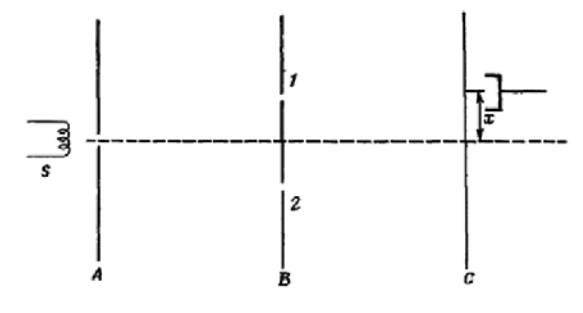

*Рис. 1. Схема опыта*

В результате электрон, выпущенный из источника, пролетает через одно из отверстий и регистрируется детектором, который может быть расположен на расстоянии *х* от *C*. В итоге мы имеем функцию *x* от вероятности *p*, то есть возможность попадания электрона в точку *х*. Данный график будет представлять собой сложную кривую и должен подчиняться функции плотности распределения вероятности, имеющей вид:

$$
P(x) = \int_{x_1}^{x_2} f(x) dx.
$$

По теории вероятности, частица, летящая из источника в некоторую точку x, должна проходить через одно из открытых отверстий. Применяя формулу сложения вероятностей  $P_{(1+2)} = P_1 + P_2$ , мы должны получить кривую *d*, однако результат опыта представляет собой график а, который совпадает с картиной интерференции волн – явления наложения двух колебаний, при которых появляются точки максимума и минимума. Чтобы найти эту вероятность воспользуемся введением новой величин – амплитуды волны. Данную величину назовем амплитудой вероятности, квадрат которой будет равен нашей вероятности. Тогда общая формула принимает вид:  $P = I^2$ , с учетом  $I = I_1 + I_2$ . Получим в итоге:  $P = I_1^2 + I_2^2$ .

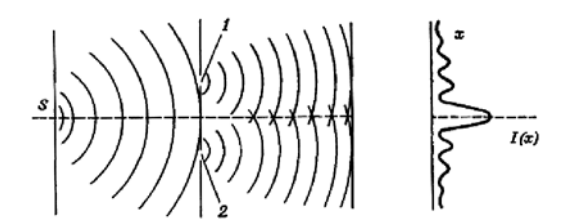

*Рис. 2. Явление интерференции*

И тут возникает парадокс, прослеживая пролеты частиц и регистрируя через какое отверстие он пролетает и проверив экспериментально правильность построение кривых *b* и *с*, в итоге получим кривую *d*, которая будет равна формуле сложения вероятностей:

$$
P = P_1 + P_2 \tag{3}
$$

Таким образом, теория вероятности сыграла очень важную роль в становлении квантовой физики, ввиду отсутствия нужного оборудования, только она помогла в понимании поведения элементарных частиц.

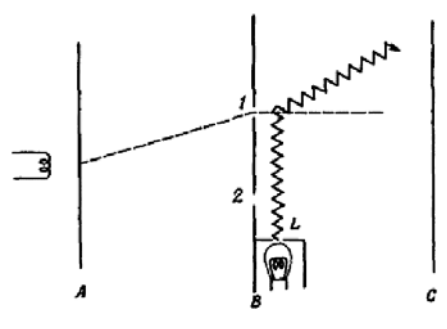

*Рис. 3. Схема опыта с осветителем*

**Список литературы**<br>
1. Трофимова Т.И., Курс физики: учебное пособие для вузов.<br>
- М.: Издательский центр «Академия», 2008. – 560 с.<br>
2. Рабочая тетрадь «Математическая логика и теория алгорит-<br>
мов» (учебное пособие) /

3. Яновский А.А., Симоновский А.Я., Савченко П.И. модели- рование гидрогазодинамических процессов в кипящей магнитной жидкости // Информационные системы и технологии как фактор  $m_{\mu}$  и гиписания и гехнологии как фактор развития экономики региона: сб. науч. трудов. – Ставрополь, 2013. – С. 159-163.

4. Яновский А.А. Управление теплообменными процессами при кипении магнитной жидкости на неограниченной поверхности при помощи магнитного поля/ Яновский А.А., Симоновский А.Я. // Физи- ческое образование в вузах. – 2012. – Т.18, №1. – С. 35-36.

5. Яновский А.А., Симоновский А.Я. Математическое моде- лирование формы пузырька пара в кипящей магнитной жидкости // Научно-практическая конференция «Финансово-экономические и учетно-аналитические проблемы развития региона». – Ставрополь, 2013. – С. 490-493

6. Яновский А.А. Тепло- и массоперенос поле в кипящей маг- нитной жидкости в однородном магнитном поле / Яновский А.А., Симоновский А.Я., Чуенкова И.Ю. // Труды XI Международной конференции «Перспективные технологии, оборудование и ана-<br>литические системы для материаловедения и наноматериалов».<br>2014. Ч.1. Курск. — С. 252-257.<br>7. Яновский А.А. К вопросу о теплообмене в кипящей магнит-<br>ной жидкости

в сборнической и прикладной механики сборник докладов. Со-<br>ставители: Д.Ю. Ахметов, А.Н. Герасимов, Ш.М. Хайдаров. 2015. –<br>С. 4336-4338.<br>8. Яновский А.А., Спасибов А.С. Математическое моделирова.

8. Яновский А.А., Спасибов А.С. Математическое моделирова- ние процессов в кипящих намагничивающихся средах // Современ- ные наукоемкие технологии. – 2014. – № 5-2. – С. 183-186.

## **ПРИМЕНЕНИЕ ЭЛЕМЕНТОВ ВЕКТОРНОЙ АЛГЕБРЫ В ЭКОНОМИКЕ**

Шабалина Т.В.

*Ставропольский государственный аграрный университет, Ставрополь, e-mail: dolgopolova.a@mail.ru*

Как показывает практика, в наше время экономисту необходима серьезная математическая подготовка. Поэтому в данной работе рассмотрим некоторые аспекты применения векторной алгебры при решении задач с экономическим содержанием. Рассмотрим некоторые теоретические вопросы, использующиеся в данной теме. При введении прямоугольной системы координат на плоскость, каждому вектору *X* (направленному отрезку) приводится в соответствие пара чисел,  $x_1 x_2$  координат этого вектора. Это можно записать с помощью равенства  $X=(x_1, x_2)$ . Аналогично будет и в трехмерном пространстве  $\bar{X} = (x_1, x_2, x_3)$ . Подытожив факты, получим следующее определение, в котором n означает любое натуральное число. Любая последовательность из *n* действительных чисел  $x_1, x_2, \ldots, x_n$ , которые называются компонентами вектора, и есть арифметический n-мерный вектор. Обозначается *n*-мерный вектор:  $X=(x_1, x_2, \ldots, x_n)$ .

Как будет видно далее, векторы очень удобно использовать для описания реальных процессов, в том числе экономических. Например, под товаром понимаются некоторый товар или услуга, поступившие в продажу в определенном месте и в определенное время.

Предположим, что имеется в различных товаров, количество *i*-го товара обозначается  $x<sub>o</sub>$  тогда некоторый набор товаров обозначается  $X=(x_1, x_2, \ldots, x_n)$ , т.е. является n - мерным вектором. Будем рассматривать, как принято, только неотрицательные количества товаров, поэтому для любого  $i = 1$ ,  $n, x \ge 0$  или  $X \geq 0$ . Пространство товаров – множество всех наборов товаров. Далее предположим, что каждый товар имеет цену. Все цены могут быть только положительными. Тогда вектор  $C=(c_1, c_2, ..., c_n)$  есть вектор цен, при условии, что цена единицы і-го товара есть с. Вектор цен и вектор набора товара имеет одинаковую размерность. Для вектора цен  $C=(c_i)$  и набора товаров  $X=(x_i)$ их скалярное произведение  $CX = c_1x_1 + c_2x_2 + ... + c_nx_n$ есть число, называемое ценой набора товаров или его стоимостью.

Рассмотрим несколько задач с применением векторов в экономике. Пусть завод производит мужские, женские и детские ролики. Тогда объем его производства  $V$  за год можно записать как вектор  $V = (M, L, K)$ , где  $M - o$ бъем производства за год мужских велосипедов, L - женских, K - детских. Допустим, что объем производства в 2013 г. был  $V_{2013} = (500, 400, 2000)$ . Предположим, что объем производства в 2014 г. был на 10% больше объема производства в 2005 г., следовательно, объем производства в 2014 г. есть вектор  $V_{2014} = 1.1V_{2013}$  $\hat{V}_{2014} = (550, 440, 2200)$ . Пусть торговая фирма «Велосипеды» приобрела половину всей продукции завода, тогда в 2013 г. фирма купила  $W=0/5V_{2014}$ , т.е. вектор закупки -  $W=(500, 400, 2000)$ . Предположим, что в стране всего 2 завода по производству роликов, объемы произволства которых в 2013 г. были  $Q_1$ =(500, 400, 2000),  $Q_2$ =(800, 1000, 4000). Тогда оба завода произвели вместе в 2013:  $Q=Q_1+Q_2=(1300, 1400,$ 4000), т.е. 1300 мужских, 1400 женских и 6000 детских роликов. На данном примере - производство роликов - мы рассмотрели такие операции над векторами, как сложение векторов и умножение вектора на число

Также можно рассмотреть следующую задачу. Коммерческий банк, участвующий в строительстве сети социальных аптек в Ставрополе, предпринял усилия по получению кредитов в 4 коммерческих банках: «Сбербанк», «ВТБ24», «Московский индустриальный банк», «Россельхозбанк». Каждый из них предоставил кредиты в размерах соответственно 10, 30,20 и 40 млрд. руб. под годовую процентную ставку25, 15.30 и 20%. В данном случае речь идет о двух векторах: трехмерном векторе кредитов  $K=(10, 30, 20, 40)$  и векторе процентных ставок  $P=(25, 15, 30, 20)$ . Для расчетов вместо вектора процентных ставок Р удобнее использовать вектор коэффициентов  $P_{1} = (1.25, 1.15, 1.3, 1.2)$ . Используя простой расчет, управляющий коммерческим банком может определить, сколь придется платить по истечении года за кредиты, взятые у банков:  $KP$ , 1.2 = 120 млрд. руб. На данном примере мы рассмотрели применение операции скалярного произведения векторов.

Очень интересным является использование элементов векторной алгебры, которую можно рассмотреть в следующей задаче. Предприятие выпускает ежесуточно четыре вида изделий. основные производственно-экономические показатели которых приведены в таблице.

Следует рассчитать следующие ежесуточные показатели: расход сырья  $S$ , затраты рабочего времени  $T$ и стоимость Р выпускаемой продукции предприятия.

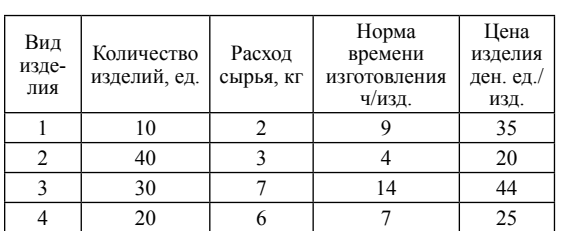

Решение. Составим четыре вектора, характеризующие весь производственный цикл по данным таблицы:

 $\vec{q} = (10, 40, 30, 20)$  – вектор ассортимента.

 $\vec{s} = (2, 3, 7, 6)$  – вектор расхода сырья,

 $\vec{t} = (9, 4, 14, 7)$  – вектор затраты рабочего времени,

 $\vec{p} = (35, 20, 44, 25)$  – ценовой вектор.

Тогда искомые величины будут представлять собой соответствующие скалярные произведения вектора ассортимента  $\vec{q}$  на три других вектора, т. е.

$$
S = \vec{q}\vec{s} = 20 + 120 + 210 + 120 = 470,
$$
  

$$
T = \vec{q}\vec{t} = 810 \text{ y},
$$
  

$$
P = \vec{q}\vec{p} = 2970.
$$

Применение векторов подробно описано в следующей задаче. Побывав на Омском экспериментальном заводе сельскохозяйственной техники, были определены ежесуточны экономические показатели ОЭЗ, которые представлены в таблице.

Экономические показатели ОЭЗ

| Вид из-<br>делия | Расход<br>сырья (кг) | Время из-<br>готовления | Коли-<br>чество<br>изделий | Цена<br>изделий<br>(py6.) |
|------------------|----------------------|-------------------------|----------------------------|---------------------------|
| Плуг             | 50                   | 120                     |                            | 90000                     |
| Борона           | 40                   | 150                     |                            | 14000                     |
| Лущиль-<br>ник   | 60                   | 420                     |                            | 50000                     |
| Каток            | 90                   | 220                     |                            | 300000                    |

Необхолимо найти нены на сельскохозяйственную технику, расходы и затраты сырья.

Решение. Для рассмотрения производственного процесса введем 4 вектора:  $\vec{P}$  – вектор расхода сырья;  $\vec{T}$  – вектор времени;  $\vec{B}$  – вектор изделия товара;  $\vec{C}$  – вектор цены.

В соответствии с данными таблицы получим:

$$
\vec{P} = (50; 40; 60; 90); \ \vec{T} = (72, 15, 42, 20);
$$

$$
B = (6; 5; 7; 4);
$$

$$
C = (90000, 14000, 50000, 300000).
$$

Очевидно, что соответствующие скалярные произведения векторов, представляющие искомые величины, будут делиться на три других вектора:

$$
\vec{B}\vec{T} = 6.120 + 5.150 + 7.420 + 4.220 = 720 + 750 + 2940 + 880 = 5290
$$

 $\overrightarrow{BP}$ =6.50+5.40+7.60+4.90=300+200+420+360=  $=1280$  KF;

### *BC*  $\overline{z}$   $\overline{z}$ =6·90000+5·14000+7·50000+4·300000=  $=540000+70000+350000+1200000=$  $=$  2160000 денежных единиц.

По результатам решения можно сделать следующий вывод, что необходимо потратить сырья в размере 1280 килограмм, при этом на это потребуется 5290 часа и 2160000 денежных единиц.

Таким образом, можно сделать вывод о том, что в современной математике и ее приложениях векторы играют важную роль. Векторы так же широко применяются в теории относительности, квантовой физике, в классической механике Галилея-Ньютона (в ее современном изложении), в математической экономике и многих других разделах естествознания, не говоря уже о применении векторов в различных областях математики.

 **Список литературы** 1. Долгополова А.Ф., Гулай Т.А., Литвин Д.Б. Математическое моделирование социально-экономических систем // Учетно-аналитические и финансово-экономические проблемы развития региона<br>Ежегодная 76-я научно-практическая конференция Ставропольского<br>государственного аграрного университета «Аграрная наука – Северо-Кавказскому региону», 2012. – С.

анализа посредством метода линейного программирования // Аграр-<br>ная наука, творчество, рост: Сборник научных трудов по материа-<br>лам IV Международной научно-практической конференции, 2014. – С. 329-332.

3. Долгополова А.Ф., Гулай Т.А., Литвин Д.Б. Финансовая математика в инвестиционном проектировании: учебное пособие // Международный журнал прикладных и фундаментальных исследований.<br>2014. № 8-2. — С. 178-179.<br>- 4. Долгополова А.Ф., Мелешко С.В., Цыплакова О.Н. Примене-

ние анализа чувствительности модели при восстановлении финансо-вого равновесия предприятия // Аграрная наука Северо-Кавказскому федеральному округу: Сборник научных трудов по материалам 80-й Ежегодной научно-практической конференции. Ставропольский го- сударственный аграрный университет, 2015. – С. 98-103.

5. Мамаев И.И., Долгополова А.Ф. Профессиональная направ-<br>ленность в обучении студентов математическим дисциплинам /<br>Аграрная наука, творчество, рост. – 2013. – С. 268-371.

ванного мышления у студентов экономических направлений // Куль-турная жизнь Юга России. – 2010. – №1. – С. 99-101.<br>7. Цысь Ю.В., Долгополова А.Ф., Элементы линейной алгебры

7. Цысь Ю.В., Долгополова А.Ф., Элементы линейной алгебры<br>и их применение при решении экономических задач // Современные<br>наукоемкие технологии. – 2013. – № 6. – С. 91-93.

## **ИСПОЛЬЗОВАНИЕ НОВЫХ ТЕХНОЛОГИЙ ДЛЯ УСВОЕНИЯ МАТЕМАТИЧЕСКОГО МАТЕРИАЛА**

# Шевелева М.С., Дутова А.Д.

*Ставропольский государственный аграрный университет, Ставрополь, e-mail: dolgopolova.a@mail.ru*

Для получения высокого личностного результата в изучении математики, необходимо использовать различные методы обучения. Традиционно используют объяснительно-иллюстративные, алгоритмизированные формы и методы обучения, так как они направлены на быструю передачу учащимся большого объема информации (формулы, правила, алгоритмы, свойства, теоремы, готовые доказательства).

Одним из требований к условиям реализации основных образовательных программ (ООП) бакалавриата в рамках ФГОС ВПО третьего поколения является внедрение и широкое применение в учебном процессе активных и интерактивных форм проведения занятий.

В зависимости от уровня познавательной активности в учебном процессе выделяют несколько моделей обучения: пассивное, активное и интерактивное.

При пассивном обучении преподаватель выступает в роли источника знаний, является основным действующим лицом, студент же выступает в роли объекта обучения Студент записывает лекцию и не вступает в словесный контакт с преподавателем.

При активном обучении студент проявляет себя. Он, в данном случае, является субъектом обучения, выполняя задания, общаясь с преподавателем, выражая свое мнение, проявляя творческую и индивидуальную сторону.

Одним из направлений активного обучения является интерактивное.

Интерактивный метод («Inter» – это взаимный, «act» – действовать) – означает взаимодействовать, находиться в режиме беседы, диалога с кем-либо. То есть, студент общается не только с преподавателем, но и со своими одногруппниками. Преподаватель в этот момент становится не только источником знаний, но и консультантом, наставником.

Очень часто используются технологии, например, интерактивное обучение при помощи компьютера, планшета. Многие вузы практикуют их использование, особенно за рубежом. В век новых технологий это становится все более и более популярным и востребованным.

Из многообразия интерактивных форм и методов обучения, разработанных в области дидактики, выделим те, которые наиболее полно учитывают специфику предмета и могут успешно применяться при изучении математики:

– интерактивная лекция (проблемная лекция, лекция с запланированными ошибками, лекция вдвоем, лекция-визуализация, лекция-диалог);

– диалоговая форма обучения (предполагает разработку целенаправленной системы вопросов, поиск ответов на которые служит основой для включения студентов в дискуссию, в самостоятельный поиск необходимой информации);

– групповая форма работы (парами, фронтальная, индивидуальная, микрогруппы);

– совместная деятельность студентов по решению задач недетерминированного характера.

– дидактические и ролевые игры (предоставляют преподавателю дополнительные возможности по организации закрепления, повторения, систематизации пройденного материала, подготовки студентов к контрольной работе или зачету, проверке знаний, умений и навыков, применения результатов обучения, формирования у студентов новых знаний);

– лабораторная работа (студенты под руководством преподавателя и по заранее намеченному плану выполняют определенные практические задания);

– дискуссия (публичное обсуждение или свободный вербальный обмен знаниями, суждениями, идеями или мнениями по поводу какой-либо проблемы);

– метод «мозгового штурма» (участники обсуждения высказывают большое количество вариантов решения той или иной задачи, примера).

В зависимости от изучаемого содержания могут использоваться также метод «круглого стола», конкурсы практических работ с их обсуждением, тренинги, кейс–метод (разбор конкретных производственных ситуаций), моделирование производственных процессов или ситуаций.

Насколько этот метод эффективен в преподавании математики?

Во-первых, это зависит от компетентности преподавателя, его грамотной подаче материала.

Во-вторых, возможности группы студентов необходимо тоже учитывать. Многие люди не могут интерактивно работать, вступать в контакт не только с преподавателем, но и со своими одногруппниками. Им легче решить ту или иную задачу своими усилиями и только при затруднении обратиться за помощью к другому человеку.

И, наконец, в-третьих, интерес обучающихся. Многие студенты не расположены к интерактивно-